## Lab 12: **Observaţii:**

**!!! atentie, ca sir [ESI] nu functionează în OLLY !!!!, doar scris sub forma: mov AL, [sir+ESI] In NASM nu exista directiva offset !!! Aici e foarte important daca punem sau nu punem [ ] !!!**

**Dacă se foloseşte mov EAX, dword sir ; atunci va depune în EAX adresa unde începe sir în memorie**

**Dim dimensiunea registrului, CPU va cunoaşte dimensiunea la care vrem să accesăm variabila din memorie Dacă se foloseşte mov EAX, [sir] ; atunci va depune în EAX primul element al şirului, de tip doubleword ; ! Nu este obligatoriu, în acest caz, să scriem mov EAX, dword [sir]**

**ca să accesăm următorul element al sirului, va trebui sa îl accesăm ca [sir +4] Dacă se foloseşte mov AX, [sir] ; atunci va depune în AX primul element al şirului, de tip word ! Nu este obligatoriu, în acest caz, să scriem mov AX, word [sir]**

**ca să accesăm următorul element al sirului, va trebui sa îl accesăm ca [sir +2] Dacă se foloseşte mov AL, [sir] ; atunci va depune în AL primul element al şirului, de tip byte ! Nu este obligatoriu, în acest caz, să scriem mov AL, byte [sir]**

**ca să accesăm următorul element al sirului, va trebui sa îl accesăm ca [sir +1] Specificatorii folosiţi de către funcţiile printf şi scanf sunt:**

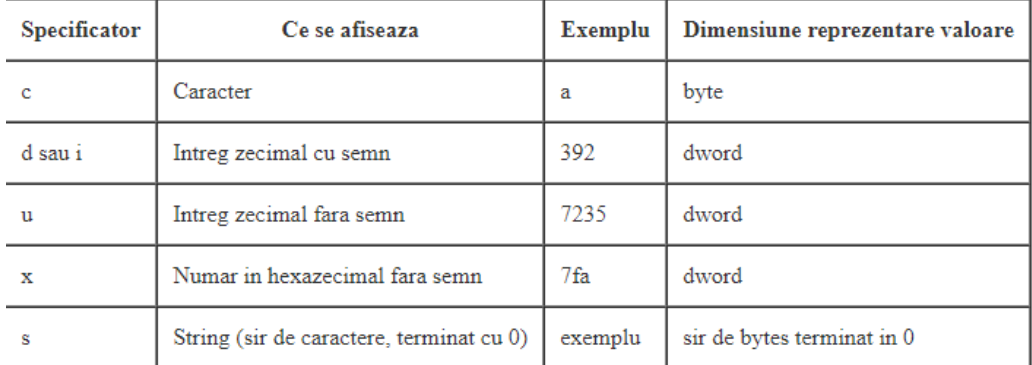

## **Exemple de programe:**

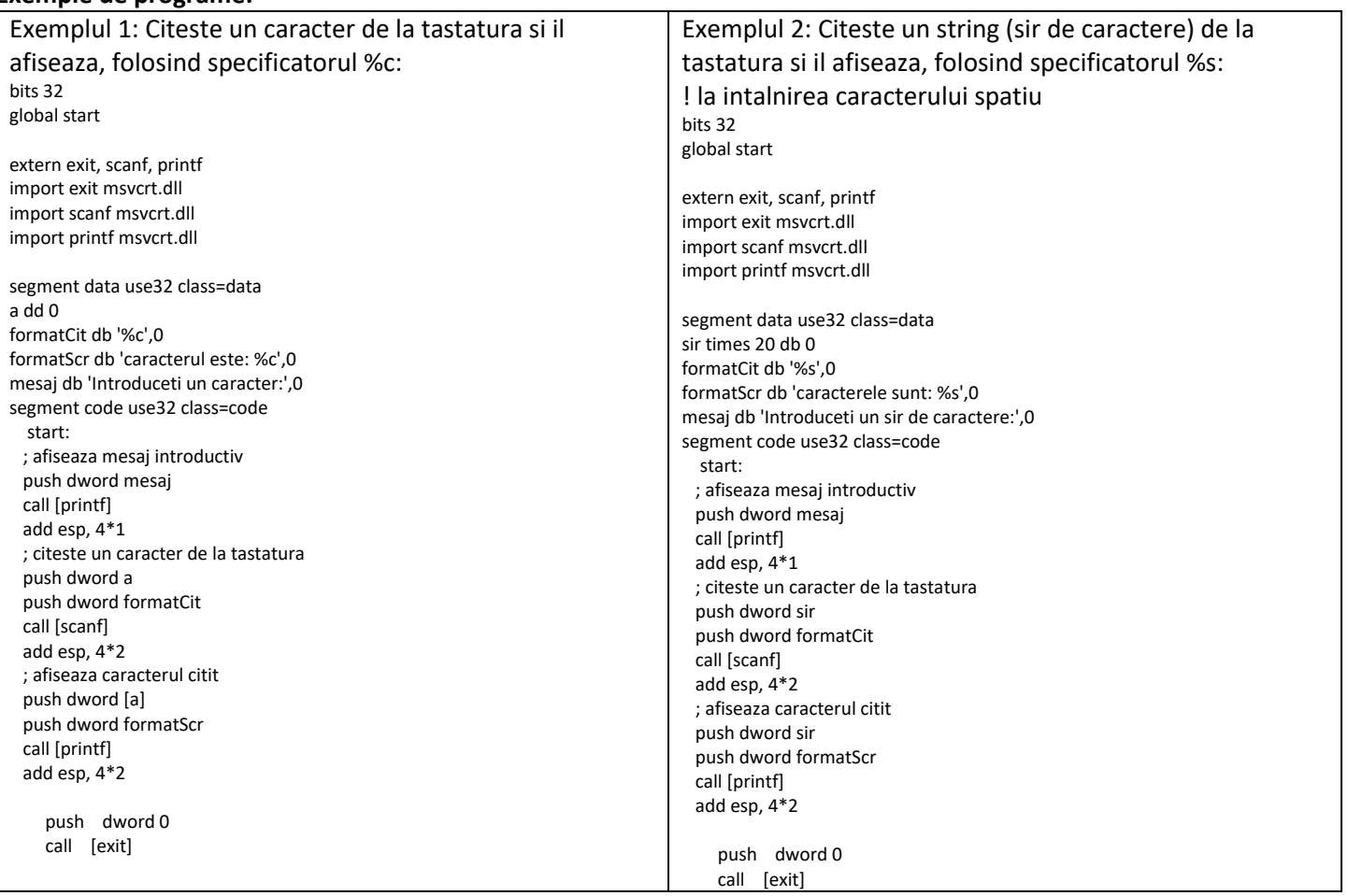

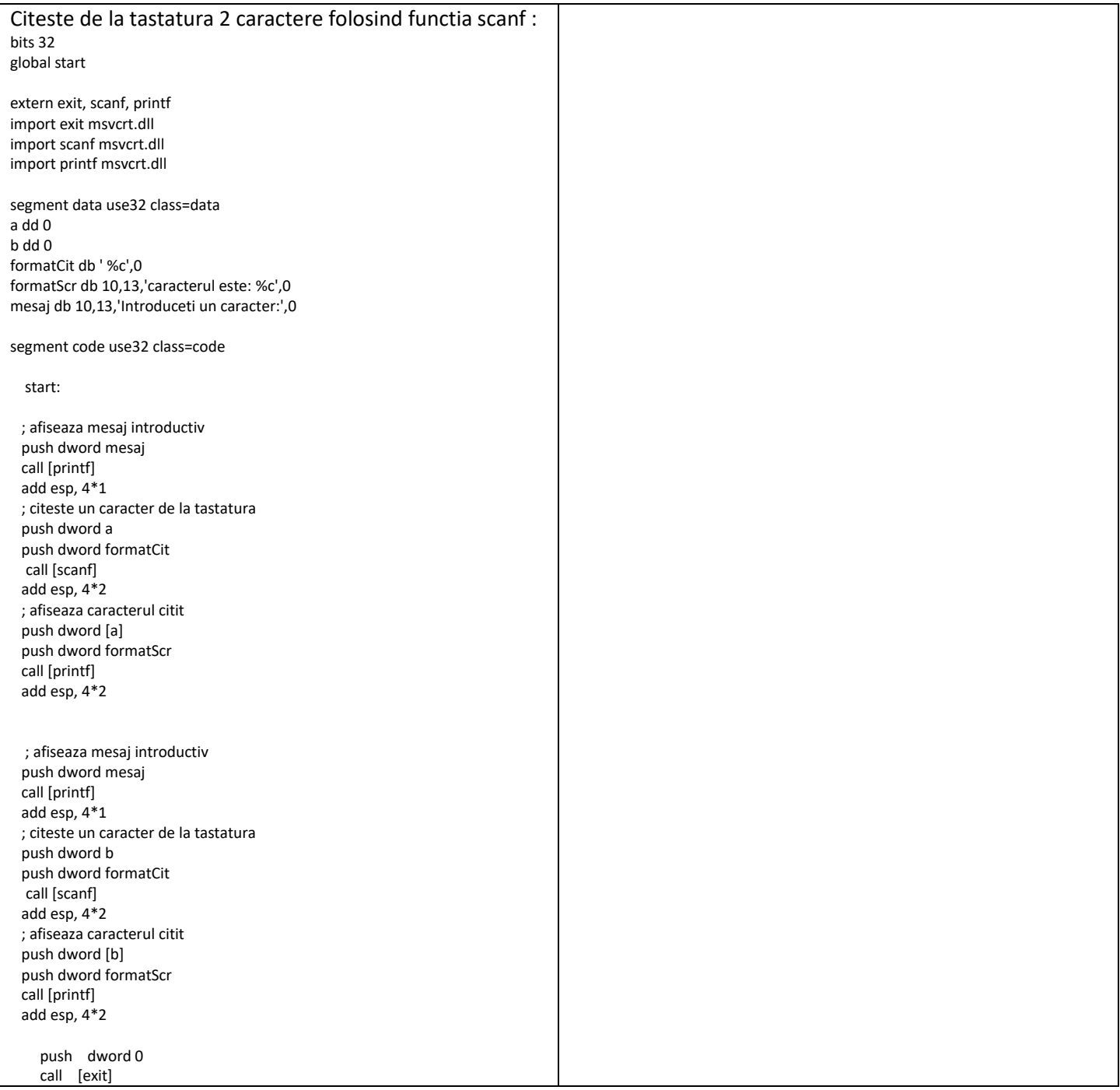